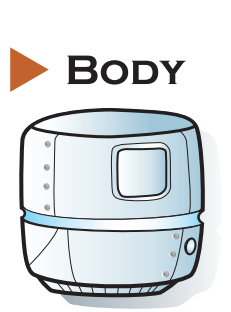

Robot explodes when its hit points reach 0.

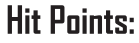

 $\Box$  $1\Box$  $09$ **DB**  $\Box$ 7  $\Box$  $\square \sqsubseteq$  $QZ$  $\Box$ 

*Robot Name* 

2

**Self Destruct Damage:** 

 $\frac{2}{n}$ 

**Self Destruct Range:** 

Samplebot 6002

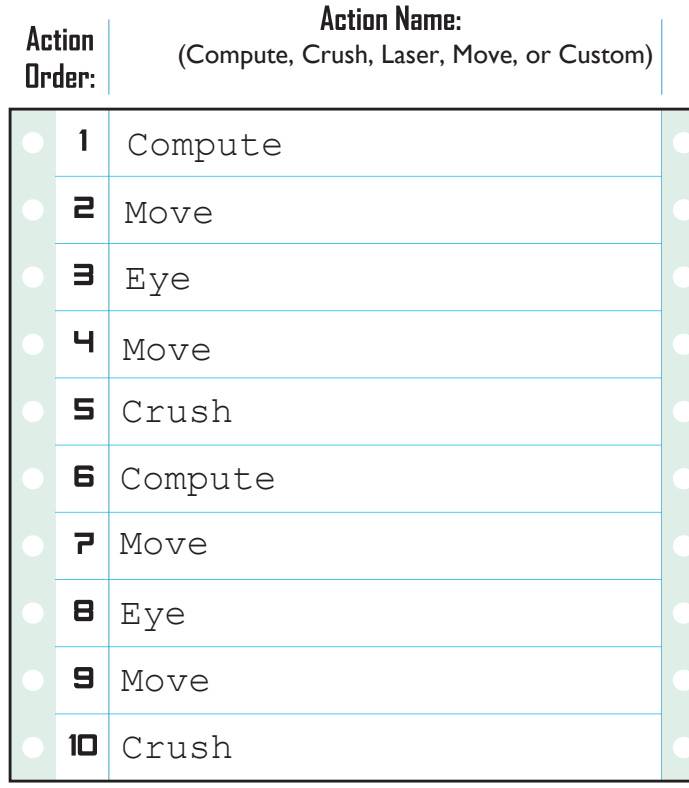

Damage: Damage: LASER EYE CRUSH  $1 \parallel \sqrt{Q} \parallel$   $1 \parallel 2$  $\Rightarrow$ Shoot straight forward. Attack front and side spaces.  $\boxed{\boxdot}$  ... G Hit the closest enemy. Hit up to 5 enemies at once.

**MOVE** 

- No diagonal movement. (If two spaces are "towards" the target, go to the lowest numbered one.)
- Turn to face direction of motion.
- If already standing on target space, don't move.
- Movement is blocked by enemy tanks. (Turn to face but don't move.)

- 
- **COMPUTE** Place the targeting disc on the Target Priorities: highest priority target's *space*.
	- If there's a tie for highest priority, use the lowest numbered space.
	- If there are no targets, put the disc near the goal line.

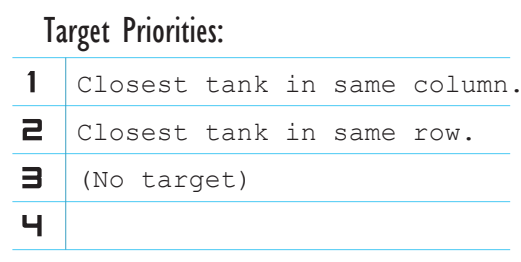

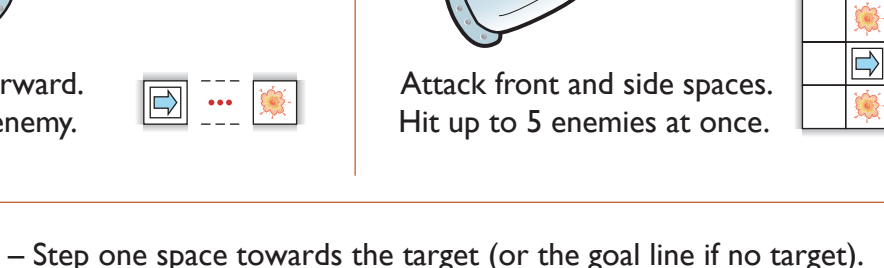